## <span id="page-0-0"></span>**Incident Dashboard**

[Home >](https://confluence.juvare.com/display/PKC/User+Guides) [eICS >](https://confluence.juvare.com/display/PKC/eICS) [Guide - Incident Dashboard](#page-0-0)

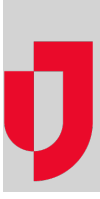

- [About the Incident Dashboard](https://confluence.juvare.com/display/PKC/About+the+Incident+Dashboard)
- [Activate a Group](https://confluence.juvare.com/display/PKC/Activate+a+Group)
- [Activate or Deactivate an ICS Position](https://confluence.juvare.com/display/PKC/Activate+or+Deactivate+an+ICS+Position)
- [Add a Group Member to an Incident](https://confluence.juvare.com/display/PKC/Add+a+Group+Member+to+an+Incident)
- [Add Locations to an Incident](https://confluence.juvare.com/display/PKC/Add+Locations+to+an+Incident)
- [Add Objectives to an Incident](https://confluence.juvare.com/display/PKC/Add+Objectives+to+an+Incident)
- [Assign or Unassign an ICS Position](https://confluence.juvare.com/display/PKC/Assign+or+Unassign+an+ICS+Position)
- [Availability Response Tracking](https://confluence.juvare.com/display/PKC/Availability+Response+Tracking)
- [Check a Group Member In or Out](https://confluence.juvare.com/display/PKC/Check+a+Group+Member+In+or+Out)
- [Deploy a Group Member](https://confluence.juvare.com/display/PKC/Deploy+a+Group+Member)
- [Disable Notifications](https://confluence.juvare.com/display/PKC/Disable+Notifications)
- [Disable or Enable Incident Locations](https://confluence.juvare.com/display/PKC/Disable+or+Enable+Incident+Locations)
- [Edit an Incident Objective](https://confluence.juvare.com/display/PKC/Edit+an+Incident+Objective)
- [Edit Incident Files](https://confluence.juvare.com/display/PKC/Edit+Incident+Files)
- [Edit Incident Locations](https://confluence.juvare.com/display/PKC/Edit+Incident+Locations)
- [Enlist a Contact for the Incident](https://confluence.juvare.com/display/PKC/Enlist+a+Contact+for+the+Incident)
- [Event Log Tracking](https://confluence.juvare.com/display/PKC/Event+Log+Tracking)
- [Manage Incident Contacts](https://confluence.juvare.com/display/PKC/Manage+Incident+Contacts)
- [Manage Incident Files](https://confluence.juvare.com/display/PKC/Manage+Incident+Files)
- [Manage the Incident Event Log](https://confluence.juvare.com/display/PKC/Manage+the+Incident+Event+Log)
- [Release or Standby a Group Member](https://confluence.juvare.com/display/PKC/Release+or+Standby+a+Group+Member)
- [Respond with Your Availability](https://confluence.juvare.com/display/PKC/Respond+with+Your+Availability)
- [Send or Respond to a Message](https://confluence.juvare.com/display/PKC/Send+or+Respond+to+a+Message)
- [Track Contacts' Availability](https://confluence.juvare.com/display/PKC/Track+Contacts%27+Availability)
- [Update a Contact's Status](https://confluence.juvare.com/display/PKC/Update+a+Contact%27s+Status) • [Update Your Status](https://confluence.juvare.com/display/PKC/Update+Your+Status)

## **Helpful Links**

[Juvare.com](http://www.juvare.com/)

[Juvare Training Center](https://learning.juvare.com/)

[Announcements](https://confluence.juvare.com/display/PKC/eICS#PKCeICS-eICSAnnouncementsTab)

[Community Resources](https://confluence.juvare.com/display/PKC/eICS#PKCeICS-eICSCRTab)